## R3 As Two Solid Tori

We would like a nice visual representation depicting 3-dimensional Euclidean space as being made up of two tori (well, really it is the 3-Sphere which is the union of two tori). To do this we will first look at a Clifford Torus, specifically we will start by focusing our attention on the set of  $(x, y, z, w) \in S<sup>3</sup>$  such that

$$
x^2 + y^2 = \frac{1}{2} = z^2 + w^2.
$$

And then through some rotations in 4-dimensional Euclidean space together with projecting into 3 dimensional space using stereographic projection, we will see how we can partition  $\mathbb{R}^3$  into two congruent pieces using a deformed (hollow) torus minus a point, as our dividing surface.

```
(*
First we define a function that we will use to project S^3\setminus\{(0,0,0,-1)\} onto R^3Since we will be looking at the Clifford Torus sitting inside S3,
we have (after some simple algebra) that the stereographic
 projection function is given by the following expression.
*)
proj[x_, y_, z_, w_] :=  x
                            2 + w
                                 \frac{y}{y}2 + w
                                           \frac{z}{\sqrt{z}}2 + w
                                                     ł
```

```
(*
We parameterize the above mentioned Clifford Torus
by (Cos(s), Sin(s), Cos(t), Sin(t)) notice that we dont
 have to do any scaling here to ensure that we lie in S3,
this is because the scaling was accounted for in the function,
proj, defined above.
  Plotting this guy yields the following surface
*)
ParametricPlot3D[
 proj[Cos[s], Sin[s], Cos[t], Sin[t]],
 {s, 0, 2 π}, {t, 0, 2 π},
 PlotRange → {{-5, 5}, {-5, 5}, {-5, 5}}
]
                     \overline{5}\mathbf 05\frac{5}{6}\mathbf 0-5-5\mathsf{O}\xspace
```
5

```
(*
Now if we perform a rotation in R^4 by an angle of \pi/2 in the yw-plane,
this amounts to mapping
   (\mathbf{x}, \mathbf{y}, \mathbf{z}, \mathbf{w}) \rightarrow (\mathbf{x}, -\mathbf{w}, \mathbf{z}, \mathbf{y}).
    After performing this transformation and projecting the
   Clifford Torus from S3 into R3 we get the following surface.
*)
ParametricPlot3D[proj[Cos[s], -Sin[t], Cos[t], Sin[s]],
  {s, 0, 2 π}, {t, 0, 2 π}, PlotRange → {{-5, 5}, {-5, 5}, {-5, 5}}]
                          \overline{5}\mathsf{o}\xspace5^{-5}\mathsf 0-5-5\mathbf 0
```
5

```
(*
Evidently the torus changed orientation, in particular,
we can see how the torus went about changing its orientation by
  looking at intermediate stages of the above rotation in the yw-plane,
namely, before mapping to R3 via stereographic projection,
we first apply the transformation
  (x,y,z,w) \rightarrow (x, Cos(u) * y - Sin[u] * w, z, Sin(u) * y + Cos(u) * w),where 0 \le u \le \pi/2. To explicitly see the transformation we,
stick all of this into the Manipulate function,
and we get the following graphic.
  In particular, we find that at u = \pi/4 and u = 3\pi/4,
the tori from the figures above have been deformed so that they divide
R3 into to symmetric pieces, namely the two solid tori we wanted.
  The graphic below starts with the rotation angle slightly less than π/4.
*)
Manipulate[ParametricPlot3D[
  proj[Cos[s], Cos[u] Sin[s] - Sin[u] Sin[t], Cos[t], Sin[u] Sin[s] + Cos[u] Sin[t]],
```

```
{s, 0, 2\pi}, {t, 0, 2\pi}, PlotRange \rightarrow {{-5, 5}, {-5, 5}, {-5, 5}},
```

```
PlotStyle → {Opacity[0.9]}], {{u, π / 4 - 0.0000001}, 0, π}]
```
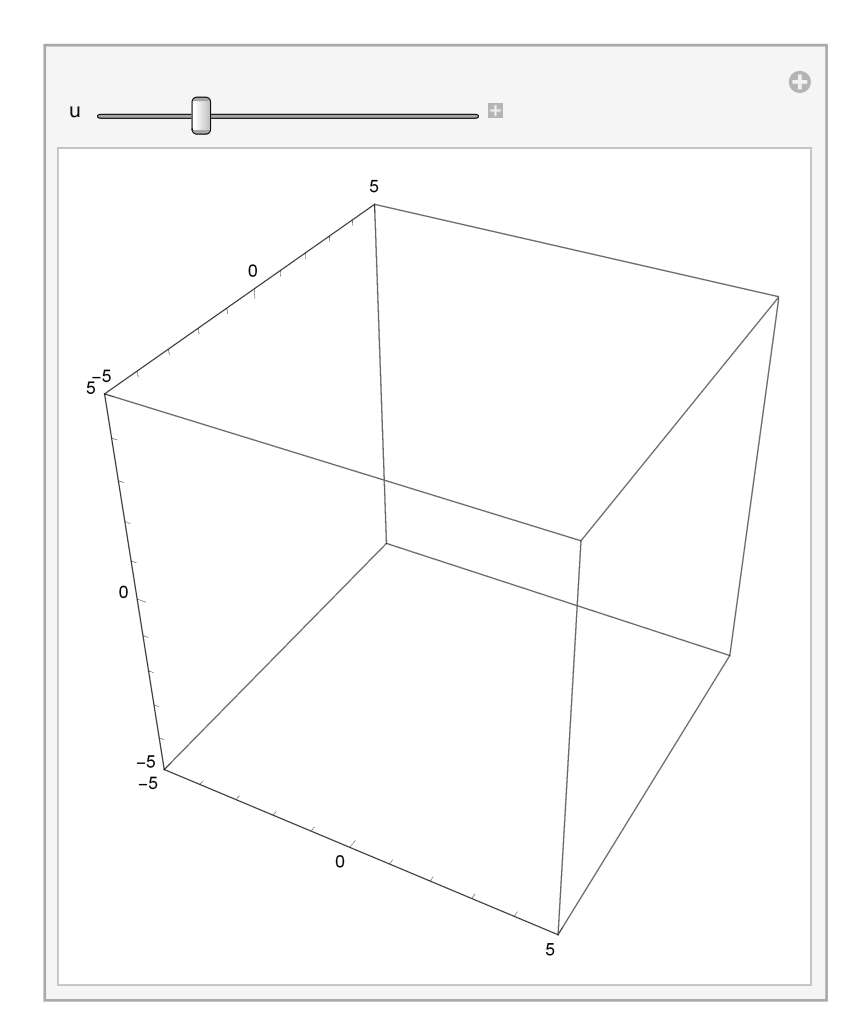

```
(*
Finally the following graphic shows these toric leaves from one half of the
 partition of R3 together with their dual counterpart leaves from the other half.
*)
ManipulateParametricPlot3D
    \left\{\texttt{proj}\left[\texttt{Cos}\left[s\right],\,\texttt{Cos}\left[u\right]\,\texttt{Sin}\left[s\right]\,-\,\texttt{Sin}\left[u\right]\,\texttt{Sin}\left[t\right]\,,\,\texttt{Cos}\left[t\right]\,,\,\texttt{Sin}\left[u\right]\,\texttt{Sin}\left[s\right]\,+\texttt{Cos}\left[u\right]\,\texttt{Sin}\left[t\right]\right],proj[Cos[s], Cos\left[\frac{\pi}{2} - u\right] Sin[s] - Sin\left[\frac{\pi}{2} - u\right] Sin[t],
        \left[\cos\left[\frac{\pi}{2} - \mu\right] \sin\left[\frac{\pi}{2} - \mu\right] \sin\left[\frac{\pi}{2} - \mu\right] \sin\left[\frac{\pi}{2}\right] \right\},{s, 0, 2\pi}, {t, 0, 2\pi}, PlotRange \rightarrow {{-5, 5}, {-5, 5}, {-5, 5}},
   PlotStyle → {Directive[Opacity[0.8], Red, Specularity[White, 20]],
```
**Directive[Opacity[0.8], Blue, Specularity[White, 20]]},**

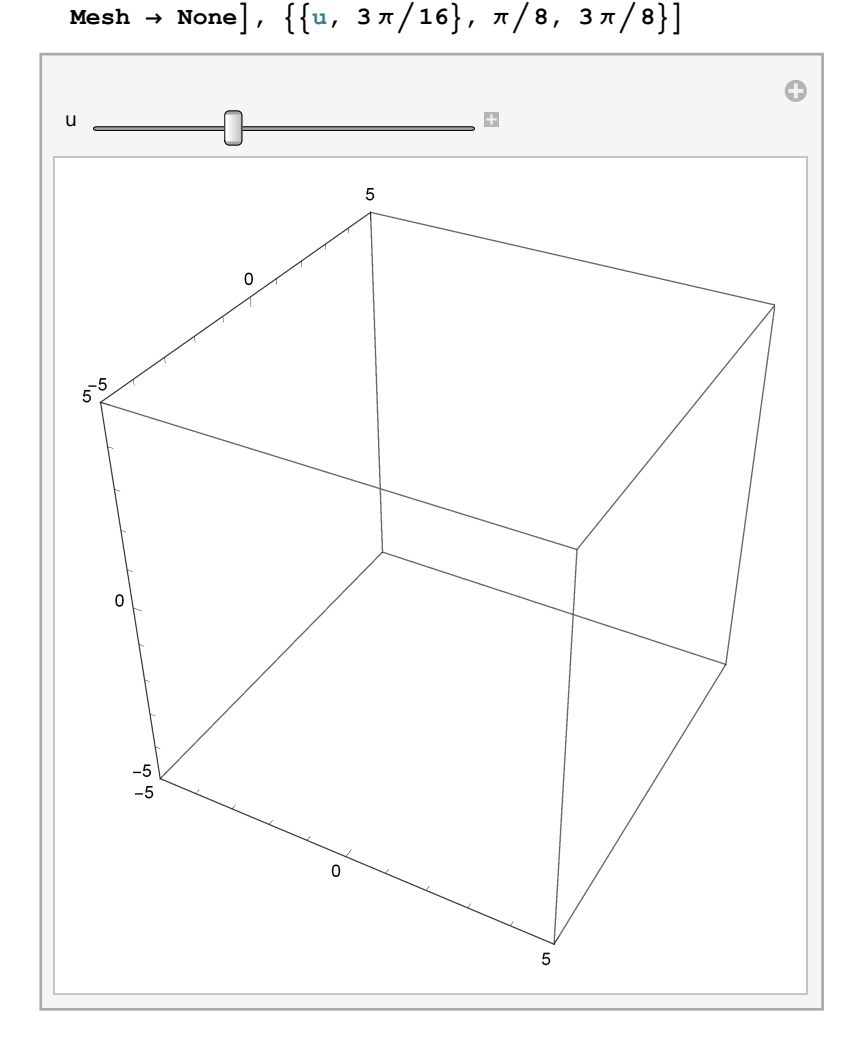